# **A Simple Fortran Primer**

**Rosemary Mardling**

School of Mathematical Sciences Monash University

2002

# **Contents**

### **1 Introduction**

The aim of this primer is to get you fearlessly writing simple programs in FORTRAN. As with any language, the vocabulary and grammar (called *syntax* in a computer language) seem vast at first, but with practice soon become manageable. We have followed the philosophy that learning by example is an efficient way of learning. We have also approached problems from a mathematical point of view rather than a computer science point of view. After all, the language name FORTRAN comes from FORmula TRANslation.

Each section consists of a series of Examples, each of which is set out as follows:

- 1. A mathematical problem is stated.
- 2. A sample program is given which solves the problem and introduces some new elements of FORTRAN.
- 3. Each new FORTRAN element is pointed out and discussed.

At the end of each section, a series of Exercises is given for which the student must write her/his own program. Attempting these Exercises will consolidate what has been learned so far.

Since this primer covers only the basics of Fortran programming, we often suggest reference to a FORTRAN manual. A good example of such a manual (they seem to be few and far between) is

WATFOR-77 Language Reference by G. Coschi & J. B. Schueler, 1986 (WATCOM Publications Ltd.),

in which most Fortran statements are defined and examples are given. It is our hope that after having worked through this primer, the student will feel confident consulting such a manual.

We will sometimes refer to "standard FORTRAN". This means a version of FORTRAN called "FORTRAN 77" which is an improved version of "FORTRAN 66" (66  $\equiv$  1966,  $77 \equiv 1977$ . There now exists "FORTRAN 90", but we are not using this in this primer. There exist extensions to FORTRAN 77 which most compilers (the computer software that translates your program into "machine language") recognize; we will refer to these as "non-standard".

Finally, there is no one "right" way to write a FORTRAN program. The examples presented in this primer indicate the programming style of the author, but you may find after some practice that you prefer to organize and present your programs differently.

### **2 Simple Mathematical Expressions**

#### **Try as much as possible to make your program "look" like your mathematics.**

#### Example 2.1

Write a program to evaluate the following expression for  $x = -3$ , printing out the answer on the screen;

 $y = 2x + 3$ ,

```
6 \text{ spaces } x=-3.0 -
         y=2.0*x+3.0
         print*,y
         end
```
- 1. Each expression begins on a new line. Each line is called a statement.
- 2. You must leave at least 6 spaces before the start of each statement.
- 3. You must tell the computer the value of every variable, either directly as in  $x=-3.0$ or indirectly, as in y=2.0\*x+3.0.
- 4. The numbers are written with a decimal point. Although this is not necessary here, it is good practice to do this because Fortran distinguishes between real and integer variables (and also complex variables, but we won't look at them in this primer). We will look at this in more detail in Section 3.
- 5. In FORTRAN, multiplication is performed by the  $*$  symbol.
- 6. The simplest way to see the value of a variable on the computer is to use the print\*, statement. The \* means the computer can print out the answer the way it wants (this is called free format) instead of how you might like it.
- 7. FORTRAN doesn't distinguish between upper and lower case letters.
- 8. Note the last line: it is the end statement; every FORTRAN program (including functions and subroutines) must end with this statement.

Example 2.2

Evaluate

$$
z = \frac{3\alpha - 4\beta}{2\alpha}
$$

for  $\alpha = 1$  and  $\beta = 2$ .

```
alpha=1.0
beta=2.0
z=(3.0*alpha-4.0*beta)/(2.0*alpha)
print*,'z=',z
end
```
- 1. Variable names can be of any length<sup>1</sup>, should start with a letter of the alphabet, but can contain numbers (and the underscore character ). Although we could call the variables anything we like, it is good practice to try and mimick the original mathematical expression. Of course, a and b would have done just as well.
- 2. In FORTRAN, division is performed by the / symbol (don't get this mixed up with the backslash symbol  $\backslash$ ).
- 3. Note the placement of the brackets. We would not get the correct answer if we didn't bracket the whole denominator, i.e. if we put z=(3.0\*alpha-4.0\*beta)/2.0\*alpha, or worse still, z=3.0\*alpha-4.0\*beta/2.0\*alpha.
- 4. If you try this exercise, you will see that the computer prints out z=-2.500000, whereas in Example 2.1, only the number is printed out. You can get the computer to print out things which make it easier for you to read the answers (such as the z= part in this example) by putting such things between single quotes. Note the comma between ' $z=$ ' and  $z$  in the print\*, statement.
- 5. See what happens when you run the program if you replace alpha=1.0 by alpha=0.0 - the computer does not like to divide by zero!

<sup>&</sup>lt;sup>1</sup>This is non-standard FORTRAN; standard FORTRAN requires variables to be 6 or less characters long.

### Example 2.3

Evaluate the following expression for several values of  $x$  and  $a$ :

 $y = \log(x + \sqrt{x^2 + a^2})$ 

```
print*,'x,a?'
read*,x,a
y=log(x+sqrt(x**2+a**2))
print*,'y',y
end
```
- 1. You can read in data by typing it in directly using the read\*, statement. When you run the program, it will pause at this statement until you have typed in as much data as it expects separated by commas, spaces or  $\langle return \rangle$  (in this example, it will wait for 2 numbers).
- 2. The statement print\*,'x,a?' is not actually necessary for the running of the program, but it is used as a "prompt" so that we know the program is waiting for values of x and a.
- 3. In FORTRAN, you can raise a variable to a power using \*\*. For example,  $x^{1/2}$  is written x\*\*0.5.
- 4. The two "FORTRAN intrinsic functions"  $log(...)$  and  $sqrt(...)$  have been used here. The argument of these functions must be enclosed in brackets. Other library functions may be found in the appendix.

### Example 2.4

Generate the first 4 numbers in the sequence defined as follows:

 $n_{i+1} = 4 - n_i$ ,  $n_1 = 1$ .

Ans:  $\{1, 3, 1, 3\}$ 

 $n=1$ n=4-n print\*,n n=4-n print\*,n n=4-n print\*,n end

- 1. The symbol  $\epsilon$  is means *replace* or *assign, ie.* in this case, the *old* value for **n** is replaced by the new value for n. Each variable has a space assigned to it in the memory of the computer, and this is filled with the present value of the variable.
- 2. You can see how cumbersome it is to repeat the statements  $n=n-4$  and  $print*,n$ several times. We will address this when we look at do loops in Section 4.

### Exercises

Evaluate the following expressions by writing a FORTRAN program for each, printing out the answers on the screen.

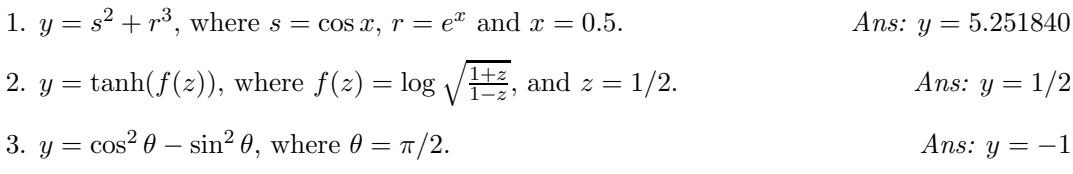

4.  $y = \sin^{-1}x + \cos^{-1}x$ , for any value of x. Ans:  $y = \pi/2$ 

#### Notes to Exercises

Q. 2: You will not get the correct answer if you put z=1/2; you must put either z=0.5 or z=1.0/2.0. See the following section.

Q. 3: You must tell the computer the value of  $\pi$ . For instance you can say pi=3.141593 or pi=4.0\*atan(1.0). Of course you needn't call  $\pi$  pi, but if you do, you will know immediately what this variable stands for.

### **3 Real and Integer Variables; Vectors and Subscripted Variables**

### **3.1 Data Types**

As mentioned earlier, FORTRAN distinguishes between *real* and *integer* variables<sup>2</sup>, and we have three options to follow:

- 1. We can let the computer follow the Fortran convention of assuming all variables which start with the letters  $i, j, k, l, m, n$  are *integer* type variables, while all others are real, and risk forgetting about this convention (we'll see shortly what happens if you do this);
- 2. We can partly follow this convention making sure that the data types of any variables which don't follow the convention are *declared* at the top of the program; forgetting will incur an error message when the program is compiled, or
- 3. We can put the statement implicit none at the top of the program and declare the data type of all the variables appearing in the program. If we forget to declare any, we will get an error message when we compile the program.

#### Example 3.1

Here is an example of the first option where the programmer has forgotten two things:

```
noddy=3.7
bigears=-2.8
m=2n=3
golly=noddy+bigears
j=m/n
print*,'golly=',golly
print*,'j=',j
end
```
When you try running this program, you might expect to get the answers golly=0.9 and j=0.666667; instead you will find the computer comes up with golly=0.2 and j=0. In the first case, the programmer has forgotten to declare the variable noddy as real, so the computer assumes it is of type *integer* and will round it *down* to the nearest integer (no matter what the decimal part of the number is). The second mistake was to forget that

 $2$ As well as *complex* variables, *double precision* variables, *logical* variables and *character* variables; see the FORTRAN manual for more information.

integer division only gives the correct answer when the denominator is a factor of the numerator. Otherwise it again rounds  $down<sup>3</sup>$ .

• Note the blank lines in this program; while the computer ignores them, they help to make the program easier to read.

#### Example 3.2

Now we will repeat Example 3.2 using the implicit none statement at the top of the program.

```
implicit none
real noddy,bigears,golly,j
integer m,n
noddy=3.7
bigears=-2.8
m=2n=3
golly=noddy+bigears
j=m/real(n)
print*,'golly=',golly
print*,'j=',j
end
```
Although the variable n is an integer, we can obtain the correct answer for the division if we temporarily take n to be real by replacing  $j=m/n$  by  $j=m$ /real(n). Similarly, if we wanted to temporarily treat a real variable as integer, or if we wanted to take the integer part of a real number, we would use  $\text{int}(\ldots)$  as in  $y=\text{int}(x)$ .

- **From now on we will use** implicit none **at the top of the program and declare the data type of all our variables.**
- **Statements which declare the data type of variables go at the top of the program** before **the** executable statements**. Executable statements such as** x=3.1 **are statements which get the computer to do something.**

<sup>&</sup>lt;sup>3</sup>Integer division can be used to obtain the integer part of a number.

### **3.2 Arrays**

Arrays are used for subscripted variables such as the components of a vector or of a matrix.

Example 3.3

Evaluate  $\mathbf{u} \cdot \mathbf{v}$ , where  $\mathbf{u} = 3\mathbf{i} + 4\mathbf{j}$  and  $\mathbf{v} = -\mathbf{i} + 2\mathbf{j}$ .

```
implicit none
real u(2), v(2), yu(1)=3.0u(2)=4.0v(1)=-1.0v(2)=2.0y=u(1)*v(1)+u(2)*v(2)print*,'u.v=',y
end
```
- 1. The second statement plays two roles: it tells the computer that the array variables u and v as well as the scalar variable y are of data type real, and that the computer should leave 2 "spaces" of memory for the array u and 2 spaces for the array v. Generally the *array size* has to be *at least* as many as the program will need; for example we could have put real  $u(10)$ ,  $v(23)$ , and the program would work. On the other hand, putting real u(1),v(1) would not work. **The computer assumes the arrays start with subscript 1, unless specified otherwise** (see the Fortran manual).
- 2. The arrays in this example are 1-dimensional; FORTRAN allows arrays of up to 7 dimensions. For example, a 2-dimensional array would be used to represent a  $3 \times 3$ matrix as in the following example.

### Example 3.4

Find the value for  $x$  such that the following matrix has zero determinant:

$$
\left(\begin{array}{rrr}3 & 1 & 1 \\6 & -2 & -1 \\ x & 2 & 3 \end{array}\right)
$$

Ans:  $x = 18$ .

```
implicit none
real A(3,3),x,det1,det2,det3
A(1,1)=3A(1,2)=1A(1,3)=1A(2,1)=6A(2,2) = -2A(2,3) = -1A(3,2)=2A(3,3)=3det1=A(1,2)*A(2,3)-A(1,3)*A(2,2)
det2=A(1,1)*A(2,3)-A(1,3)*A(2,1)det3=A(1,1)*A(2,2)-A(1,2)*A(2,1)
x=(A(3,2)*det2-A(3,3)*det3)/det1print*,'x=',x
end
```
- 1. A matrix consisting of n rows and m columns must be allocated at least  $n \times m$  spaces of memory, with the first dimension being at least  $n$  and the second being at least  $m$ . Thus a  $3 \times 4$  matrix must be dimensioned at least  $A(3,4)$ , although  $A(5,5)$  would also be correct while  $A(4,3)$  would not.
- 2. Rather than evaluate an expression for  $x$  in one line, we have calculated each subdeterminant (det1, det2, det2) separately. This has several advantages including making the mathematics more obvious and making the program easy to check for errors.
- 3. The last row has been used to evaluate the determinant; recall that any row or column may be used for this purpose.

### Exercises

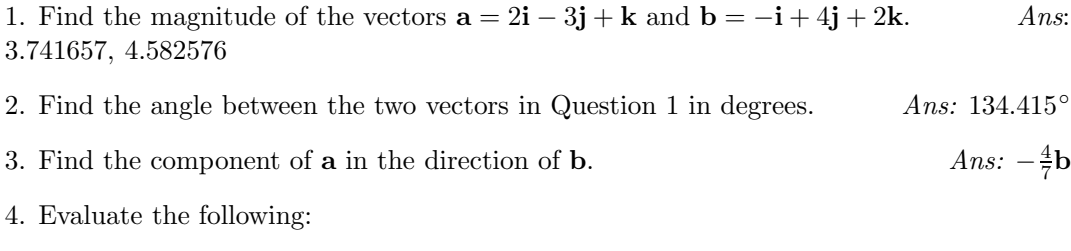

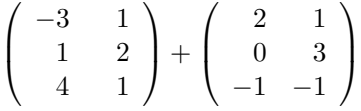

### **4 Sums, Products, and Other Repetitive Operations: Do Loops**

This section looks at what we call looping. This can be used when we need to repeat an operation more than once, such as defining the components of a vector via a formula. There are several ways to "loop"; here are two of them and a third way is illustrated in Example 8.3.

1. **Do loops**. We will use the following kind of do loop most often in this primer; it is up to you to choose which you prefer.

Example 4.1

Convert the polar coordinates  $(r = 2, \theta = \pi/6)$ ,  $(r = 1, \theta = \pi/4)$ ,  $(r = 3, \theta = \pi/2)$  into Cartesian coordinates  $(x_i, y_i)$ ,  $i = 1, 2, 3$ .

```
implicit none
real x(3), y(3), r(3), theta(3), pi
integer i
pi=4.0*atan(1.0)
r(1)=2.0theta(1)=pi/6.0r(2)=1.0theta(2)=pi/4.0r(3)=3.0theta(3)=pi/2.0do i=1,3
   x(i)=r(i)*cos(theta(i))y(i)=r(i)*sin(theta(i))print*,'x(',i,')=',x(i)print*,'y(',i,')=',y(i)enddo
end
```
- 1. We must define  $\pi$ : FORTRAN doesn't have such numbers inbuilt.
- 2. The loop starts with  $d\sigma = 1,3$  and ends with enddo. The computer repeats the statements in between for each value of the counter variable i. Although it is possible to use non-integers for counter variables, it is good practice to use integers.
- 3. To make the do loop easier to read, we have indented the statements between do i=1,3 and enddo by 3 spaces.
- 4. You can nest do loops, ie. you can have do loops inside do loops.
- 5. This kind of do loop is non-standard FORTRAN (although almost every modern FOR-TRAN compiler has it).

### 2. **Another kind of** do loop:

#### Example 4.2

Compute the sum

$$
\sum_{n=1}^{10} (n^2 + n)
$$

```
implicit none
       integer n,sum
       sum=0
       do 23 n=1,10
          sum=sum+n**2+n
23 continue
       print*,'sum=',sum
       end
```
- 1. The statement continue just tells the computer to keep going. The number 23 in the first two spaces of this statement is called a statement label. It can be any positive integer up to 5 digits, so the number 23 used here is completely arbitrary. The statement do 23 n=1,10 tells the computer to do all the statements between this and the statement labelled 23 for  $n=1$  to 10. This is *standard* FORTRAN.
- 2. Note the way the sum is evaluated. We *initialize* the variable sum by setting it equal to zero. The sum is then built up each time the do loop is executed.

### Example 4.3

For your choice of z, evaluate the product

$$
\prod_{j=1}^3 \frac{z - x_j}{y_j},
$$

and  $(x_i, y_i)$  are given in the following table:

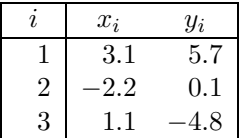

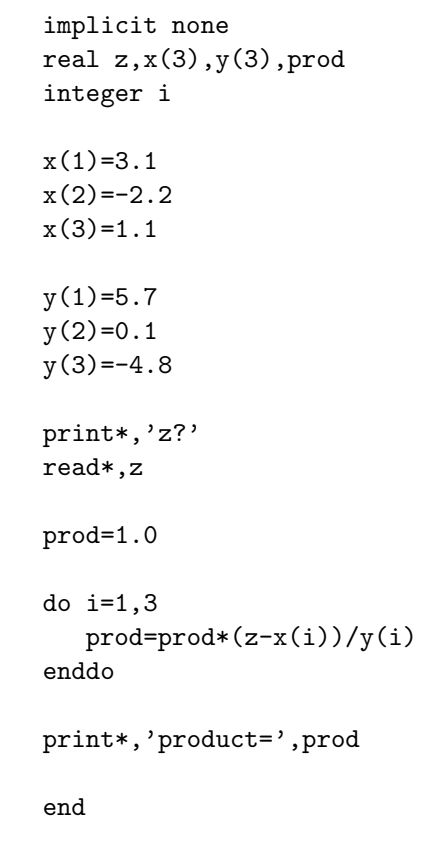

A thing to note:

• The product is evaluated by initializing the variable prod to 1. The product is then built up as the do loop is executed.

### Example 4.4

Generate the next 8 numbers of the following Fibonacci sequence using the rule:

 $x_{n+1} = x_n + x_{n-1}$ 

with  $x_1 = 1$  and  $x_2 = 1$ . Ans:  $\{2,3,5,8,13,21,34,55\}.$ 

```
implicit none
integer x(10),n
x(1)=1x(2)=1do n=2,9
  x(n+1)=x(n)+x(n-1)print*,n+1,x(n+1)
enddo
end
```
A thing to note:

• The print statement print\*,n+1,x(n+1) involves the computer evaluating n+1 before it can print out the answer.

Exercises

1. Verify the formula

$$
\sum_{n=0}^{N} ar^n = \frac{a(1 - r^{N+1})}{1 - r}, \quad r \neq 1
$$

for various values of  $a, r$  and  $N$ .

2. Verify the formula

$$
\prod_{k=1}^{n-1} (x^2 - 2x \cos \frac{k\pi}{n} + 1) = \frac{x^{2n} - 1}{x^2 - 1}
$$

for various values of  $x$  and  $n$ .

3. How many terms of the following product do you need to calculate to obtain three figure accuracy?

$$
\prod_{k=2}^{\infty} (1 - \frac{1}{k^2}) = \frac{1}{2}.
$$

Ans: about 1000.

### **5 Logical Decisions: If Statements**

It is possible to make logical decisions in FORTRAN using the if statement. There are several ways this can be used:

Example 5.1

Find the minimum number in the following set:  $\{n_i, i = 1, 9\} = \{5, 7, 2, 9, 5, 3, 9, 1, 8\}.$ 

```
implicit none
integer i,n(9),min
n(1)=5n(2)=7n(3)=2n(4)=9n(5)=5n(6)=3n(7)=9n(8)=1n(9)=8
min=n(1)do i=1,9
   if(n(i).lt.min)min=n(i)
enddo
print*,'minimum=',min
end
```
Things to note:

1. This is the simplest form of the  $if$  statement. It has the structure if(logical expression)statement

Some logical expressions are listed here:

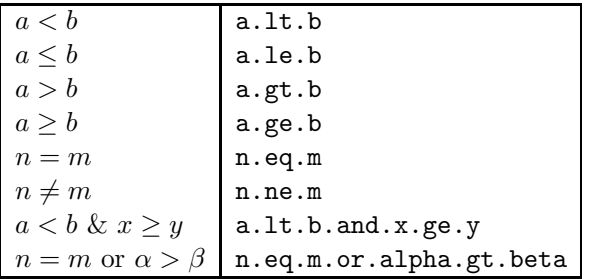

2. We have initialized the variable min by setting it to a number bigger than any in the set.

Example 5.2

Find all integers less than 100 which are divisible by 7 or 17.

```
implicit none
  integer n
  do n=1,99
     if( (n.eq.(n/7)*7).or.
& (n.eq.(n/17)*17) )print*,n
  enddo
  end
```
- 1. We have taken advantage of the way the computer does integer division;  $(n/3)*3$ will only equal **n** when **n** is divisible by 3.
- 2. A line in a FORTRAN program must not be more than 72 spaces long (including the 6 spaces at the beginning). This is historical; it comes from the days when computing was done with punch cards! Although it was not necessary in this case, we have broken the if statement into two lines to show you how to continue a statement on a new line. You must put a *continuation mark* in the  $6^{th}$  space, *ie.*, you leave 5 spaces instead of 6. A continuation mark can be any character except (!).
- 3. You must always check that your brackets match!

### Example 5.3

Evaluate the following function for  $x = -2.3, -e, 3\pi/4, 0$ :

$$
f(x) = \begin{cases} e^x - 1, & x < 0\\ \tan x, & x \ge 0. \end{cases}
$$

```
implicit none
real f, x(4)real e,pi
integer i
e=exp(1.0)
pi=4.0*atan(1.0)
x(1) = -2.3x(2) = -ex(3)=3.0*pi/4.0x(4)=0.0do i=1,4
   if(x(i).It.0.0)then
      f=exp(x(i))-1.0else
      f=tan(x(i))endif
   print*, 'f(', x(i), ') = ', fenddo
end
```
- 1. You don't need to declare all your variables of the same type in one line (note the two real statements).
- 2. Note the way we have defined  $e$  and  $\pi$  you don't have to look them up or remember them!
- 3. In Example 5.1, we used a single line if statement because there was only one thing the computer had to do if the *logical expression* was true. If there are several things the computer must do if the logical expression is true, the structure is as follows:

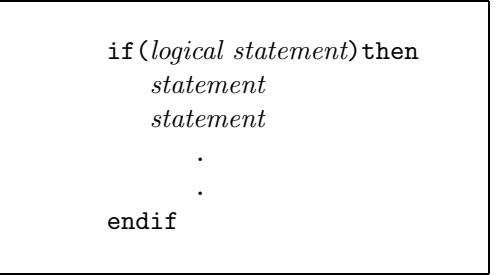

If the logical expression is NOT true, you may wish the computer to execute some other statements, as in the previous example. In this case, the structure is as follows:

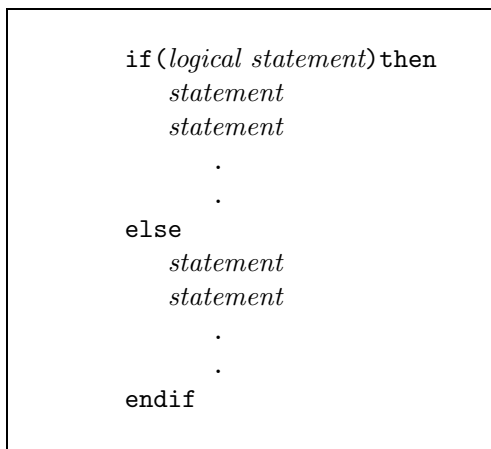

You can nest if statements, just as you can nest do loops, ie. you can have if statements inside if statements to cover more than 2 alternatives. See the FORTRAN manual for variations on this theme.

1. The function sgn  $x$  gives the sign of its argument, and thus is defined as follows:

$$
sgn(x) = \begin{cases} -1, & x < 0 \\ 1, & x \ge 0. \end{cases}
$$

Write a program which tabulates values of the function  $f(x) = sgn(\sin x)$  for 10 equally spaced values of x in the range  $[0, 2\pi]$ .

### **6 Subprograms**

It is often convenient to separate a program into sections, with each section performing a specific task. For instance, it may be that a particular calculation needs to be performed several times, and if such a calculation involves several steps it is convenient to avoid repeating these steps each time we need to do the calculation.

We thus can have a *main* program and several *subprograms*, each of which (except for function statements) must follow the same rules regarding dimensioning arrays *etc.*, as will be made clear in the following examples.

Subprograms which return only one number to the main or subprogram which called it are called functions. Subprograms which return more than one number and/or arrays are called subroutines.

### **6.1 Functions**

Sometimes it is necessary to evalute a function at several points in a program. Rather than repeating the definition of the function at each point, we can use a function statement if it is possible to define the function in only one statement, or a function subprogram if we need more than one statement to define the function. The following example is rather trivial in that the definition of the function could have gone in the main body of the program, since it is only used once. However, it illustrates how a function statement is used.

Example 6.1

Evaluate the function  $f(x) = (\sin x + 1)^{1/4}$  for  $x = \pi/3, 2\pi/3, \pi$ .

```
implicit none
real x(3), y, z, f
integer i
f(z)=(\sin(z)+1.0)**0.25pi=4.0*atan(1.0)
do i=1,3
   x(i)=i*pi/3.0y=f(x(i))print*,i,x(i),y
enddo
end
```
Things to note:

1. The function is defined in a function statement which has the form

 $f(a,b,c,\ldots)$  = expression involving the variables  $a,b,c,\ldots$  .

**This must go at the top of the program** after **the data type declarations and** before **the** executable **statements.**

2. As in this example, the argument of the function need not be the same as the one used in the main part of the program. This is because the function statement is treated like a separate program, as in Example 6.3.

### Example 6.2

Write a general program to calculate the first 3 terms of the Taylor series for a function  $f(x)$  expanded about  $x = a$ , *ie.* calculate

$$
f(x) = f(a) + f'(a)(x - a) + \frac{f''(a)}{2}(x - a)^2
$$

Test it by calculating an approximate value for  $\ln 1.1$  using the Taylor series for  $\ln x$ expanded around  $x = 1$  with  $a = 1$  and  $x = 1.1$ .

```
implicit none
real a,x,f,fd,fdd,y
f(x)=log(x)fd(x)=1.0/xfdd(x) = -1.0/x**2a=1
x=1.1
y=f(a)+fd(a)*(x-a)+fdd(a)*(x-a)**2/2.0
print*,'x=',x,' f(x)=',y
end
```
### Example 6.3

Calculate an approximate value for  $e^{3-\pi}$  using the first 5 terms of the following Taylor series expansion:

$$
e^x = \sum_{n=0}^{\infty} \frac{x^n}{n!}.
$$

```
implicit none
real x,sum,fac
integer n
pi=4.0*atan(1.0)
x=3.0-pi
sum=0
do n=0,4
   sum=sum+x**n/fac(n)
enddo
print*,x,sum
end
function fac(n)
implicit none
real fac,prod
integer n,i
if(n.eq.0)then
   fac=1.0
   return
endif
prod=1.0
do i=1,n
   prod=prod*i
enddo
fac=prod
end
```
Things to note:

- 1. A function subprogram is treated as a separate program, so you must declare the data type of all the variables in it.
- 2. You must declare the data type of the function variable fac in the main program as well as the function subprogram.
- 3. A real function may take an integer variable as an argument.
- 4. The statements where the function is defined takes the form

fac=statement.

Note that it is NOT  $fac(n)=\ldots$ .

5. For the special case n=0, fac is defined separately. If this option is taken, the program must then return to the main program. Generally, if you need to return to the main program before the end of the subprogram, you use the statement return (this statement is sometimes used before the end statement as well, but is redundant here).

### **6.2 Subroutines**

We often need to return several numbers or even arrays to the program which called the subprogram. For this purpose, we use *subroutines*.

Example 6.4

Verify that matrix multiplication is not commutative for the following pair of matrices:

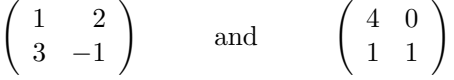

```
implicit none
real A(2,2),B(2,2),P(2,2)
integer i,j,na,ma,nb,mb
na=2
ma=2nb=2
mb=2
A(1,1)=1A(1,2)=2A(2,1)=3A(2,2)=-1B(1,1)=4B(1,2)=0B(2,1)=1B(2,2)=1call multiply(A,na,ma,B,mb,P)
do i=1,2
  print*, (P(i,j), j=1,2)enddo
call multiply(B,nb,mb,A,ma,P)
do i=1,2
  print*, (P(i,j), j=1,2)enddo
end
subroutine multiply(C,nc,mc,D,md,P)
real C(nc,mc), D(mc,md), P(nc,md), sum
integer i,j,k,nc,mc,md
do i=1,nc
  do j=1,md
      sum=0
      do k=1,mc
         sum = sum + C(i,k) * D(k,j)enddo
      P(i,j)=sumenddo
enddo
end
```
- 1. The main program uses the call statement to access the subroutine. It is of the form call program name(*parameter list*), where the parameter list consists of any constants/variables/arrays which the subroutine needs, as well as the required constants/variables/arrays which the subroutine calculates.
- 2. Although the variable names in the parameter lists need not be the same, they must match in data type and dimension. Thus in this example, the parameter list in both the main program and subroutine must have in the exact same order: a  $2 \times 2$  array, 2 scalars, a  $2 \times 2$  array, 1 scalar, a  $2 \times 2$  array.
- 3. It is acceptable to have constants in the parameter list of the call statement. In this example, we could have used the statement call multiply(A,2,2,B,2,P).
- 4. Each variable and array must be declared in the subroutine.
- 5. The dimensions of the arrays in the main program and the subroutine must match.
- 6. Note that the second dimension of the matrix C is the same as the first dimension of the matrix D. Matrix multiplication is not defined otherwise. Thus we only pass through to the subroutine both dimensions for the left-hand matrix and the first dimension for the right-hand matrix.
- 7. You should check that you understand how the nested do loops work in the subroutine - for example, invent a  $2 \times 3$  and a  $3 \times 2$  matrix and try multiplying them together.
- 8. Unlike in the case of function subprograms, it is meaningless to talk of the data type of a subroutine. Thus you can call a subroutine anything you like - in this case the name starts with the letter m. It must be a single string of characters, so if you want to involve more than one word, you can join them with the underscore character as in subroutine very interesting $(a,b,c)$ .
- 9. The print statement in the main program uses an implied do loop. Try it and see how it works!

### Exercise

Verify that the following matrices are the inverse of each other, *ie.*, that  $AB = BA = I$ . In this case matrix multiplication is commutative!

$$
A = \begin{pmatrix} 1 & 2 & 3 \\ 1 & -1 & 1 \\ 0 & 2 & 1 \end{pmatrix}, \qquad B = \begin{pmatrix} -3 & 4 & 5 \\ -1 & 1 & 2 \\ 2 & -2 & -3 \end{pmatrix}
$$

### **7 Reading From Files; Writing To Files**

Often it is more convenient to read data from a file than type it in when you run the program. As well, you may need to store data you have calculated so that another program can use it, or so that you can print it out.

We have already used the read\*, statement which pauses the program until you have read in the data, as well as the print\*, statement which prints the answers on the screen. In the following example, data is read from a file called polar.dat and the data calculated is written to a file called polar.out. These names are arbitrary, including the *filename* extensions .dat and .out which here are used to distinguish between the data files. We could have used something like polar1.dat and polar2.dat if we wanted. On the other hand, the *filename extension* of the FORTRAN file itself must have the extension .for if you are using Watcom or DCL, or .f if you are using Unix. (Actually, Watcom creates this extension for you; you need only supply the program name when you edit).

Finally, in order to read from a data file, you must first create a data file!

### Example 7.1

Convert from spherical polar to cartesian coordinates the following points:

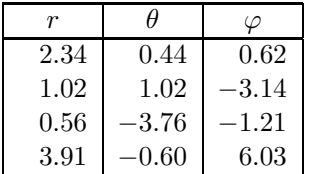

```
implicit none
real x,y,z,r(4), theta(4), phi(4)integer i
open(1,file='polar.dat')
open(2,file='polar.out')
do i=1,4
   read(1,*)r(i),theta(i),phi(i)x=r(i)*sin(theta(i))*cos(phi(i))
   y=r(i)*sin(theta(i))*sin(phi(i))
   z=r(i)*cos(theta(i))write(2, *)'x(', i, ')=', xwrite(2,*)' y(',i,')=',ywrite(2, *)'z(',i,')=',z
   write(2, *)enddo
close(1)
close(2)
end
```
- 1. The open statement tells the program to associate a unit number with a particular data file. In this case, *unit number* 1 is associated with a file called polar.dat and as it happens, the program will read from this file. Unit number 2 is associated with a file called polar.out and the program will write to this file. The file names must be placed between single quotes. There are other things which can go in an open statement; see the FORTRAN manual for details.
- 2. The read statement has the form read(*unit number*, \*) $a, b, c, \ldots$  where the \* again means *free format*. The data file the program reads from must have the data set out exactly as in the read statement. For the present example, the following file shows how polar.dat should look. There are two alternatives: you may separate your data with commas or spaces. The computer uses spaces when it writes to a file.
- 3. Files should be closed with the close(unit number) statement.

2.34,0.44,0.62 1.02,1.02,-3.14 0.56,-3.76,-1.21 3.91,-0.60,6.03 or 2.34 0.44 0.62 1.02 1.02 -3.14 0.56 -3.76 -1.21 3.91 -0.60 6.03

- 3. The write statement has the same format as the read statement, ie., write(unit  $number,*$ )a,b,c,...
- 4. If the open statements for units 5 or 6 are omitted, these unit numbers can be used for for reading from and writing to the screen. In other words, the following are equivalent:

read\*, and read(5,\*), and

print\*, and write(6,\*).

- 5. Notice how we don't need to define arrays for  $x, y$  and  $z$  because they are written to polar.out as soon as they are calculated. If they had been needed later on in the program, we would have had to store their values in arrays.
- 6. The fourth  $write(2,*)$  statement will leave a blank line after every 3 lines in polar.out. This makes large data files easier to read.

## **8 Putting It All Together...**

### Example 8.1

Write a general program to approximately evaluate a definite integral using the *Trapezoidal* Rule:

$$
\int_a^b f(x)dx \simeq \frac{\Delta x}{2} \left( f(a) + 2 \sum_{i=1}^{n-1} f(a + i\Delta x) + f(b) \right),
$$

where  $\Delta x = (b - a)/n$  is the width of an interval and n is the number of such intervals; see Figure **??**.

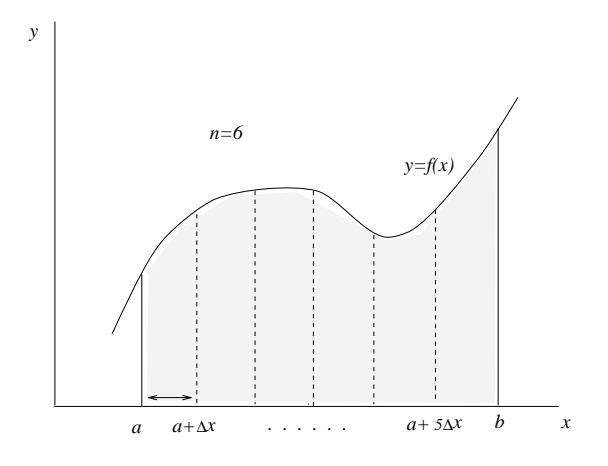

Figure 1: Approximating  $\int_a^b f(x)dx$ .

```
program trapezoidal
       implicit none
       real a,b,dx,f,x,integral,sum
       integer i,n
c integrand:
       f(x)=\ldotsa=...
       b=...
       n=...
       sum=0
       dx=(b-a)/real(n)do i=1,n-1
          sum=sum+f(a+i*dx)
       enddo
       integral=0.5*dx*(f(a)+2*sum+f(b))
       print*,'integral=',integral
       end
```
- 1. You can name a program as in the first statement.
- 2. The line which has a c in the first column is called a comment. The computer ignores this line; comments are used for your own information. It is good practice to put comments in your programs; when you look at a program you have written in the past, it is sometimes hard to remember what you have done. It is also helpful to other people who might use your program.
- 3. To run this program, you need to supply values for a, b and n as well as a function (the integrand of the integral).

### Example 8.2

Create a table of values for the *error function*  $erf x$ , defined as follows:

$$
\operatorname{erf} x = \frac{2}{\sqrt{\pi}} \int_0^x e^{-t^2} dt.
$$

Use  $x = 0, 0.2, 0.4, \ldots, 2.0$ . You should get:

| $\boldsymbol{x}$ | erf x  |
|------------------|--------|
| 0.0              | 0.0000 |
|                  |        |
| $0.2\,$          | 0.2227 |
| 0.4              | 0.4284 |
| 0.6              | 0.6039 |
| 0.8              | 0.7421 |
| 1.0              | 0.8427 |
|                  |        |
| 1.2              | 0.9103 |
| 1.4              | 0.9523 |
| 1.6              | 0.9763 |
| 1.8              | 0.9891 |
| 2.0              | 0.9953 |

Note that  $\lim_{x \to \infty} \text{erf } x = 1$ , *ie.*, the *normalizing* factor  $2/\sqrt{\pi}$  ensures that

$$
\frac{2}{\sqrt{\pi}} \int_0^\infty e^{-t^2} dt = 1.
$$

```
implicit none
real x,erf,trap,pi
integer i
pi=4*atan(1.)
print*,' x ',' erf(x)'
do i=0,10
   x=i*0.2
   erf=(2.0/sqrt(pi))*trap(0.0,x)print*,x,erf
enddo
end
function trap(a,b)
implicit none
real a,b,trap,x,dx,f,sum
integer i,n
f(x) = exp(-x**2)n=100
sum=0.0
dx=(b-a)/real(n)do i=1,n-1
   sum=sum+f(a+i*dx)
enddo
trap=0.5*dx*(f(a)+2.0*sum+f(b))
end
```
- 1. We have used the program in Example 8.1 to create a function subprogram to evaluate the integral in the definition of  $erf x$ .
- 2. The limits of the integral have been passed through to the function subprogram via the parameter list of trap. Note that you need not use the same variable names in the subprogram as in the main program, in fact in this example the number 0 in the main program corresponds to the variable a in the subprogram.

#### Example 8.3

Write a general program to find the root of the equation  $f(x) = 0$  using the Newton-Raphson iteration formula

$$
x_n = x_{n-1} - \frac{f(x_{n-1})}{f'(x_{n-1})},
$$

where  $x_n$  is the  $n^{th}$  approximation of the solution to  $f(x) = 0$  and  $x_0$  is an initial guess. Test your program by finding the root of cos  $x = x$ , ie., put  $f(x) = \cos x - x$  (solution  $x = 0.73908$ . You should stop the iteration process when  $|f(x)| < \epsilon$ , where  $\epsilon = 10^{-5}$ (say).

```
implicit none
       real x,f,fd
       integer k
       f(x)=cos(x)-xfd(x)=-sin(x)-1eps=1.0e-05
      print*,'guess for x?'
       read*,x
       k=01 k=k+1
       if(k.gt.20)then
          print*,'too many iterations'
          stop
       endif
       x=x-f(x)/fd(x)if(abs(f(x)).gt.eps)go to 1print*,'root=',x
       end
```
We have introduced two new statements in this example:

- 1. the go to number statement. This gets the program to go to the statement with the statement label number, in this case 1. The go to statement need not be associated with an if statement.
- 2. The stop statement. This causes the program to stop running at this point.
- 3. We have introduced a safeguard against getting stuck in an infinite loop by defining a counter variable k; this is initialized to zero and is increased by 1 every iteration.
- 4. Note the statement  $x=x-f(x)/fd(x)$ . Again we emphasize that the value assigned to the variable x is *replaced* by a new value, *ie.*, the  $=$  symbol means *replace*.
- 5. What happens if you put, say,  $\epsilon = 10^{-10}$ ?
- 6. What happens if you have as your initial guess  $x_0 = -\pi/2$ ?

### Example 8.4

Given  $n+1$  points  $\{(x_i, y_i), i = 0, 2, \ldots, n\}$ , an  $n<sup>th</sup>$  order polynomial can be defined which passes through each point. Such a polynomial  $P_n(x)$  is given by the *Lagrange Interpolation* formula

$$
P_n(x) = \sum_{k=0}^n y_k \prod_{\substack{i=0 \ i \neq k}}^n \left(\frac{x - x_i}{x_k - x_i}\right).
$$

Evaluate the second order Lagrange polynomial which passes through the points given in Example 4.3 (page 15) for several values of  $x$ . Terminate the program by reading in a value of  $x$  which is greater than, say, 99.

```
implicit none
       real z, x(3), y(3), prod
       integer i,k,n
       n=3
       open(1,'lagrange.dat')
       do i=1,n
          read(1, *)x(i), y(i)enddo
2 print*,'x?'
       read*,xx
       if(xx.gt.99)stop
       sum=0
       do k=1,n
          prod=1.0
          do i=1,n
             if(i.ne.k)prod=prod*(xx-x(i))/(x(k)-x(i))enddo
          sum=sum+y(k)*prod
       enddo
       print*, 'Pn(',xx,')=', sumgo to 2
       end
```
Things to note

- 1. In order to exit the program, we have included the statement if(xx.gt.99)stop. Alternatively, each computer system has a way of "killing" processes, in this case killing the execution of the program. You should find out how to do this on your system.
- 2. Note that the scalar x is called xx and the subscripted  $x_i$  is called  $x(i)$ . We would have been in trouble if they had both been called x (try doing this and see what happens).

#### Example 8.5

By modifying the program for the Trapezoidal Rule (Example 8.1), write a program to evaluate a definite integral using Simpson's Rule, given by

$$
\int_{a}^{b} f(x)dx \simeq \frac{\Delta x}{3} \left( f(a) + 4 \sum_{i=1,2}^{n-1} f(a + i \Delta x) + 2 \sum_{i=2,2}^{n-2} f(a + i \Delta x) + f(b) \right),
$$

where  $\Delta x$  is the width of an interval, *n* is the number of such intervals and  $\sum_{n=1}^{n-1}$  $_{i=1,2}$ means sum from 1 to  $n-1$  in steps of 2 (so n must be *even*).

Use it to verify (approximately) the following for various  $m$ :

$$
\int_0^\pi \frac{\sin mx}{\sin x} dx = \begin{cases} 0, & m \text{ even} \\ \pi, & m \text{ odd.} \end{cases}
$$

Try varying the number of intervals and notice how the accuracy increases with increasing n (although there comes a point where roundoff errors will start to contaminate your solution). Note also that straightforward use of the function statement for  $f(a)$  and  $f(b)$ will lead to a divide by zero error; you will have to take advantage of the limit results

$$
\lim_{x \to 0} \frac{\sin mx}{\sin x} = m
$$

and

$$
\lim_{x \to \pi} \frac{\sin mx}{\sin x} = (-1)^{m+1}m
$$

(try deriving these yourself!)

```
implicit none
       real x,integral,simpson
       integer m
       pi=4*atan(1.)
1 print*,'m'
       read*,m
       integral=simpson(0,pi,m)
       print*,'integral=',integral
       go to 1
       end
       function simpson(a,b,m)
       implicit none
       real a,b,simpson,x,dx,f,sum1,sum2
       integer i,n,m
       f(x,m)=sin(m*x)/sin(x)fa=m
       fb = (-1)**(m+1)*m
       n=100
       sum1=0
       sum2=0
       dx=(b-a)/real(n)do i=1,n-1,2
          sum1=sum1+f(a+i*dx,m)
       enddo
       do i=2,n-2,2
          sum2=sum2+f(a+i*dx,m)
       enddo
       simpson=(dx/3.0)*(fa+4.0*sum1+2.0*sum2+fb)
       end
```
- 1. You should know how to "kill" the program before you attempt this; there is no exit point!
- 2. You can make a do loop increment in steps other than 1. For example, do k=10,-6,-2 will step k from 10 back to  $-6$  in steps of  $-2$ , ie., k will take the values 10, 8, 6, 4, 2, 0,  $-2$ ,  $-4$ ,  $-6$ .

# **A Appendix: Some Intrinsic Functions**

All the following intrinsic functions must take a real number as their argument except  $abs(x)$ ,  $ints$ ,  $min(x)$  and  $max(x)$  which can all take both real and integer type arguments. See the FORTRAN manual for other  $intrinsic$   $functions.$ 

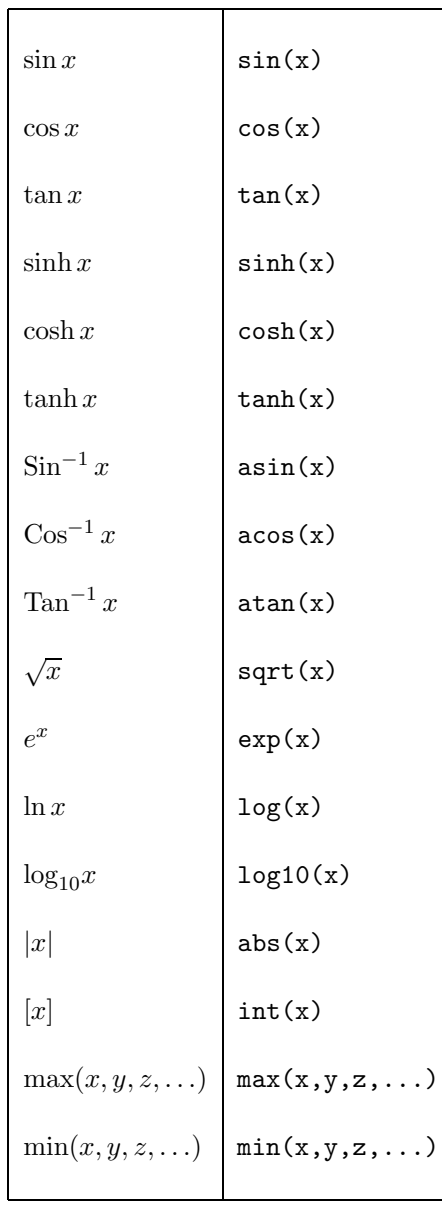